Årsredovisning för

# Bostadsrättsföreningen Teleterrassen 3

769639-1759

# Räkenskapsåret 2022-01-01 - 2022-12-31

| Innehållsförteckning:  | Sida |
|------------------------|------|
|                        |      |
| Förvaltningsberättelse | 1-2  |
| Resultaträkning        | 3    |
| Balansräkning          | 4-5  |
| Noter                  | 6-9  |
| Underskrifter          | 9-10 |

# Förvaltningsberättelse

Styrelsen för Bostadsrättsföreningen Teleterrassen 3, 769639-1759, med säte i Stockholm får härmed avge årsredovisning för verksamhetsåret 2022. Alla belopp redovisas i kronor om inget annat anges.

#### Verksamheten

#### Allmänt om verksamheten

#### Bostadsrättsföreningen

Bostadsrättsföreningen registrerades hos Bolagsverket 2020-10-23 och har till ändamål att främja medlemmarnas ekonomiska intressen genom att i föreningens hus upplåta bostadslägenheter under nyttjanderätt och utan tidsbegränsning. Föreningens aktuella stadgar registerades 2020-10-23

#### Fastighet

Fastigheten består av 2 flerbostadshus med 3 trappuppgångar med 41 bostadslägenheter, 25 parkeringsplatser Total BOA 2519 m2. Föreningen har fler än en byggnad som är placerade att en ändamålsenlig samverkan kan ske mellan bostadsrättshavarna. Bygglov erhölls 2019-03-29

Föreningen har tecknat ansvarsförsäkring hos Folksam fram till 2023-09-01

#### Styrelse, firmateckning och revisorer

Styrelsen har haft följande sammansättning under perioden 2022-01-01 - 2022-12-31:

| Toni Lahdo         | Ordförande | 2022-01-01 - 2022-12-31 |
|--------------------|------------|-------------------------|
| Christer Bourner   | Ledamot    | 2022-01-01 - 2022-12-31 |
| Sam Lindstedt      | Ledamot    | 2022-01-01 - 2022-12-31 |
| Lars Fredriksson   | Suppleant  | 2022-01-01 - 2022-12-31 |
| Torbjörn Åkerfeldt | Suppleant  | 2022-01-01 - 2022-12-31 |

Bostadsrättsföreningen tecknas av styrelsen, två ledamöter alternativt en ledamot i förening med en suppleant.

Styrelsen har under 2022 haft 5 protokollförda styrelsemöten. Ordinarie föreningsstämma hölls 2022-04-19

Under räkenskapsåret har Ernst & Young AB varit revisionsbolag.

#### Bostadsrättsföreningens förvaltning

Den ekonomiska förvaltningen har skötts av Korrekt BRF

Föreningen beslutade att under 2022 att höja årsavgifterna med 17%

#### Medlemsinformation

Antal medlemmar vid räkenskapsårets början: 0 Tillkommande medlemmar: 62 Avgående medlemmar: 0 Antal medlemmar vid räkenskapsårets slut: 62

Överlåtelser: 40

### Väsentliga händelser under räkenskapsåret

Föreningens medlemmar började flytta in under året.

### Flerårsöversikt

| Nettoomsättning 606                    | 445 |
|----------------------------------------|-----|
| Resultat efter finansiella poster -300 | 583 |
| Skuldsättning per kvm 13               | 964 |
| Årsavgift per kvm                      | 219 |
| Sparande per kvm                       | -28 |
| Räntekänslighet, %                     | 58  |
| Energikostnad per kvm                  | 72  |
| Soliditet, %                           | 77  |

#### Nyckeltalsdefinition

Soliditet justerad eget kapital i procent av balansomslutning

Sparande hur stort löpande överskott föreningen har per kvm boarea. Visar hur mycket likvida medel föreningen fått över i den löpande driften under räkenskapsåret. Avskrivningar (som inte påverkar likviditeten), samt årets planerade underhåll tas bort.

Räntekänslighet hur många procent behöver bostadsrättsföreningen höja avgiften med om räntan på lånen går upp med en procentenhet för att bibehålla samma sparande till framtida underhåll och investeringar

Energikostnad totala värme-, vatten- och elkostnader per kvm bostadsyta.

## Förändringar i eget kapital

|                          |            | Upplåtelse- |            | Balanserat | Årets    |
|--------------------------|------------|-------------|------------|------------|----------|
|                          | Insatser   | avgifter    | Yttre fond | resultat   | resultat |
| Vid årets början         | -          | -           | -          | -          | -        |
| Förändring insatser      | 95 722 000 |             |            |            |          |
| Förändring uppl.avgifter |            | 28 023 000  |            |            |          |
| Årets resultat           |            |             |            |            | -300 583 |
| Vid årets slut           | 95 722 000 | 28 023 000  | -          | -          | -300 583 |

### Resultatdisposition

|                                                                    | Belopp i kr |
|--------------------------------------------------------------------|-------------|
| Till föreningsstämmans förfogande finns följande disponibla medel: |             |
| Årets resultat                                                     | -300 583    |
| Totalt                                                             | -300 583    |
| Avsättning till yttre underhållsfond                               | 75 570      |
| Balanseras i ny räkning                                            | -376 153    |
| Totalt                                                             | -300 583    |

Bostadsrättsföreningens resultat och ställning framgår av efterföljande resultat- och balansräkning samt noter. Föreningen har haft avräkningsdag 2022-00-30

Föreningen har haft avräkningsdag 2022-09-30

Belopp i kr

# Resultaträkning

| Belopp i kr                                      | Not | 2022-01-01- | 2021-01-01- |
|--------------------------------------------------|-----|-------------|-------------|
|                                                  |     | 2022-12-31  | 2021-12-31  |
| Rörelseintäkter, lagerförändring m.m.            |     |             |             |
| Nettoomsättning                                  | 1   | 606 445     | -           |
| Övriga rörelseintäkter                           |     | 50          | -           |
| Summa rörelseintäkter, lagerförändring m.m.      |     | 606 495     | -           |
| Rörelsekostnader                                 |     |             |             |
| Råvaror och förnödenheter                        | 2   | -323 889    | -           |
| Övriga externa kostnader                         | 3   | -27 300     | -           |
| Av- och nedskrivningar av materiella och         |     |             |             |
| immateriella anläggningstillgångar               |     | -229 456    | -           |
| Summa rörelsekostnader                           |     | -580 645    | -           |
| Rörelseresultat                                  |     | 25 850      | -           |
| Finansiella poster                               |     |             |             |
| Övriga ränteintäkter och liknande resultatposter |     | 2           | -           |
| Räntekostnader och liknande resultatposter       |     | -326 435    | -           |
| Summa finansiella poster                         |     | -326 433    | -           |
| Resultat efter finansiella poster                |     | -300 583    | -           |
| Bokslutsdispositioner                            |     |             |             |
| Resultat före skatt                              |     | -300 583    | -           |
| Skatter                                          |     |             |             |
| Årets resultat                                   |     | -300 583    | -           |

| Belopp i kr                                  | Not    | 2022-12-31  | 2021-12-31  |
|----------------------------------------------|--------|-------------|-------------|
| TILLGÅNGAR                                   |        |             |             |
| Anläggningstillgångar                        |        |             |             |
| Materiella anläggningstillgångar             |        |             |             |
| Byggnader och mark                           | 4      | 158 753 544 | 48 800 000  |
| Pågående nyanläggningar                      | 5      |             | 79 795 225  |
| Summa materiella anläggningstillgångar       |        | 158 753 544 | 128 595 225 |
| Summa anläggningstillgångar                  |        | 158 753 544 | 128 595 225 |
| Omsättningstillgångar                        |        |             |             |
| Kortfristiga fordringar                      |        |             |             |
| Kundfordringar                               | 0      | -           | 100 000     |
| Övriga fordringar                            | 6<br>7 | 1 038 665   | 15 574      |
| Förutbetalda kostnader och upplupna intäkter | /      | 97 303      | -           |
| Summa kortfristiga fordringar                |        | 1 135 968   | 115 574     |
| Kassa och bank                               |        |             |             |
| Kassa och bank                               |        | 91 821      | 2 584 426   |
| Summa kassa och bank                         |        | 91 821      | 2 584 426   |
| Summa omsättningstillgångar                  |        | 1 227 789   | 2 700 000   |
| SUMMA TILLGÅNGAR                             |        | 159 981 333 | 131 295 225 |

## Balansräkning

| Belopp i kr                                                         | Not | 2022-12-31  | 2021-12-31  |
|---------------------------------------------------------------------|-----|-------------|-------------|
|                                                                     |     |             |             |
| EGET KAPITAL OCH SKULDER                                            |     |             |             |
| Eget kapital                                                        |     |             |             |
| <i>Bundet eget kapital</i><br>Medlemsinsatser<br>Upplåtelseavgifter |     | 95 722 000  | -           |
|                                                                     |     | 28 023 000  | -           |
| Summa bundet eget kapital                                           |     | 123 745 000 | -           |
| <i>Fritt eget kapital</i><br>Årets resultat                         |     | -300 583    | -           |
| Summa fritt eget kapital                                            |     | -300 583    | -           |
| Summa eget kapital                                                  |     | 123 444 417 | -           |
| <b>Långfristiga skulder</b><br>Skulder till kreditinstitut          |     |             |             |
|                                                                     |     | 11 437 500  | -           |
| Summa långfristiga skulder                                          | 8   | 11 437 500  | -           |
| Kortfristiga skulder                                                |     |             |             |
| Skulder till kreditinstitut                                         | 8   | 23 738 800  | -           |
| Leverantörsskulder                                                  |     | 124 757     | -           |
| Övriga skulder                                                      | 9   | 863 585     | 131 295 225 |
| Upplupna kostnader och förutbetalda intäkter                        | 10  | 372 274     | -           |
| Summa kortfristiga skulder                                          |     | 25 099 416  | 131 295 225 |
| SUMMA EGET KAPITAL OCH SKULDER                                      |     | 159 981 333 | 131 295 225 |

## Noter

## Redovisningsprinciper

#### Allmänna redovisningsprinciper

Årsredovisningen är upprättad i enlighet med årsredovisningslagen och BFNAR 2016:10, Årsredovisning i mindre ekonomiska föreningar (K2).

#### Fordringar, skulder och avsättningar

Fordringar har värderats till det lägsta av anskaffningsvärde och det belopp varmed de beräknas bli reglerade. Övriga tillgångar, skulder samt avsättningar har värderats till anskaffningsvärden om annat ej anges.

#### Yttre underhållsfond

Överföring till fond för yttre underhåll görs enligt föreningens stadgar om minst 30kr/kvm boa. Denna överföring görs mellan fritt och bundet eget kapital, efter att beslut fattats av stämman, och tas ej som kostnad i resultaträkningen.

#### Avskrivningsprinciper för anläggningstillgångar

Anläggningstillgångar värderas till anskaffningsvärdet med avdrag för ackumulerade avskrivningar. Avskrivningar görs med rak plan över tillgångarnas förväntade nyttjandeperiod enligt nedanstående.

Följande avskrivningstider tillämpas:

| Anläggningstillgångar | År  |
|-----------------------|-----|
| Byggnad               | 120 |

#### Intäkter

Intäkter redovisas till det verkliga värdet av vad som erhållits eller kommer att erhållas. Årsavgifter och hyror aviseras i förskott men redovisas så att endast den del som belöper på räkenskapsåret redovisas som intäkt.

#### Inkomstskatt

Bostadsrättsföreningar betalar inte skatt för inkomster från fastigheten ej heller för ränteinkomster till den del de tillhör fastigheten. Endast inkomster som inte hör till fastigheten skall tas upp till beskattning.

#### Övrigt

Övriga tillgångar och skulder har värderats till anskaffningsvärdet om ej annat anges i not nedan. Fordringar har efter individuell värdering upptagits till det belopp varmed de beräknas inflyta.

## Not 1 Nettoomsättning

|                        | 2022-01-01- | 2021-01-01- |
|------------------------|-------------|-------------|
|                        | 2022-12-31  | 2021-12-31  |
| Intäkter p-plats       | 29 087      |             |
| Årsavgifter            | 552 514     |             |
| Intäkter Triple play   | 20 753      |             |
| Intäkter laddplatser   | 5 040       |             |
| Påminnelseavgifter     | 60          |             |
| Överlåtelseavgifter    | -1 208      |             |
| Debiterade elkostnader | 199         |             |
| Summa                  | 606 445     |             |

Peab Bostad AB har stått för samtliga kostnader fram t.o.m. avräkningsdagen, 2022-09-30.

# Not 2 Driftskostnader

|                             | 2022-01-01- | 2021-01-01- |
|-----------------------------|-------------|-------------|
|                             | 2022-12-31  | 2021-12-31  |
| Fastighetsskötsel           | 19 464      |             |
| Driftskostnader fastighet   | 2 526       |             |
| Städning                    | 11 375      |             |
| Hiss                        | 7 148       |             |
| Kostnader vidarefakturerade | 9 664       |             |
| El                          | 68 076      |             |
| Värme                       | 97 555      |             |
| Vatten och avlopp           | 14 877      |             |
| Samfällighetsavgifter       | 44 055      |             |
| Försäkring                  | 27 440      |             |
| Bredband, TV och telefoni   | 18 141      |             |
| Jour                        | 3 568       |             |
| Summa                       | 323 889     |             |

Peab Bostad AB har stått för samtliga kostnader fram t.o.m. avräkningsdagen, 2022-09-30.

# Not 3 Övriga rörelsekostnader

|                       | 2022-01-01- | 2021-01-01- |
|-----------------------|-------------|-------------|
|                       | 2022-12-31  | 2021-12-31  |
| Revisionsarvode       | 16 223      |             |
| Ekonomisk förvaltning | 3 147       |             |
| Bankkostnader         | 351         |             |
| Styrelsearvode        | 7 500       |             |
| Övrigt                | 79          |             |
| Summa                 | 27 300      |             |

Peab Bostad AB har stått för samtliga kostnader fram t.o.m. avräkningsdagen, 2022-09-30.

| Not 4 Byggnader och mark                           | 2022-12-31  | 2021-12-31 |
|----------------------------------------------------|-------------|------------|
| Ackumulerade anskaffningsvärden:                   |             |            |
| -Vid årets början                                  | 48 800 000  | 48 800 000 |
| -Nyanskaffningar                                   | 110 183 000 |            |
|                                                    | 158 983 000 | 48 800 000 |
| Ackumulerade avskrivningar enligt plan:            |             |            |
| -Årets avskrivning enligt plan                     | -229 456    |            |
|                                                    | -229 456    |            |
| Redovisat värde vid årets slut                     | 158 753 544 | 48 800 000 |
| Varav byggnader                                    | 109 953 544 |            |
| Varav mark                                         | 48 800 000  | 48 800 000 |
| <br>Summa                                          | 158 753 544 | 48 800 000 |
| Fastighetsbeteckning Våldö 7, Stockholm            |             |            |
| Taxeringsvärde byggnader                           | 30 425 000  |            |
| Taxeringsvärde mark                                | 24 000 000  |            |
| Summa                                              | 54 425 000  |            |
| Not 5 Pågående nyanläggningar                      |             |            |
| noto i uguonao nyamaggimigai                       | 2022-12-31  | 2021-12-31 |
| Vid årets början                                   | 79 795 225  | 12 375 000 |
| Pågående nyanläggningar                            |             | 67 420 225 |
| Omklassificeringar                                 | -79 795 225 |            |
| Redovisat värde vid årets slut                     | _           | 79 795 225 |
| Not 6. Övrige fordringer                           |             |            |
| Not 6 Övriga fordringar                            | 2022-12-31  | 2021-12-31 |
| Fakturerade kundfordringar                         |             | 100 000    |
| Fordran Peab Bostad AB                             | 959 117     | 15 574     |
| Kortfristig fordran leverantör                     | 79 548      |            |
| Summa                                              | 1 038 665   | 115 574    |
| Not 7 Förutbetalda kostnader och upplupna intäkter |             |            |
|                                                    | 2022-12-31  | 2021-12-31 |
| Triple Play                                        | 5 312       |            |
| Ekonomisk förvaltning                              | 17 993      |            |
| Fastighetsskötsel                                  | 29 943      |            |
| SFF Teleterrassen                                  | 44 055      |            |
| _                                                  |             |            |

## Not 8 Skulder till kreditinstitut

|                        | Räntesats | Villkorsdag | 2022-12-31 |
|------------------------|-----------|-------------|------------|
| Nordea - 3975 83 10771 | 4,52%     | 2025-09-17  | 11 684 300 |
| Nordea - 3975 83 10763 | 3,77%     | 2023-09-29  | 11 746 000 |
| Nordea - 3975 83 10755 | 3,30%     | 2023-09-29  | 11 746 000 |
| Summa                  |           |             | 35 176 300 |

246 800kr kr avser kortfristig del av lånet och kommer amorteras under 2023.

97 303

# Not 9 Övriga skulder

| -                             | 2022-12-31 | 2021-12-31  |
|-------------------------------|------------|-------------|
| Byggnadskreditiv - Nordea     |            | 127 956 116 |
| Förskott från kunder          |            | 2 700 000   |
| Momsskuld                     | 50         |             |
| Fastighetskatt 2021           | 644 000    |             |
| Leverantörsskulder            |            | 639 109     |
| Beräknad Fastighetsskatt 2022 | 217 700    |             |
| Övriga kortfristiga skulder   | 1 835      |             |
| Summa                         | 863 585    | 131 295 225 |
|                               |            |             |

## Not 10 Upplupna kostnader och förutbetalda intäkter

|                                     | 2022-12-31 | 2021-12-31 |
|-------------------------------------|------------|------------|
| Förskottsbetalningar från medlemmar | 265 338    |            |
| El                                  | 38 156     |            |
| Upplupen ränta                      | 9 855      |            |
| Revisionsarvode                     | 16 223     |            |
| Fjärrvärme                          | 42 702     |            |
| Summa                               | 372 274    |            |

## Not 11 Ställda säkerheter och eventualförpliktelser

| Ställda säkerheter     |            |            |
|------------------------|------------|------------|
|                        | 2022-12-31 | 2021-12-31 |
| Fastighetsinteckningar | 35 238 000 | 35 238 000 |
| Eventualförpliktelser  |            |            |
| Eventualförpliktelser  | inga       | Inga       |

# Underskrifter

Styrelsens undertecknande av årsredovisningen har skett den dag som framgår av vår elektroniska underskrift.

Toni Lahdo Ordförande

Sam Lindstedt Ledamot

Christer Bourner Ledamot

Vår revisionsberättelse har lämnats den dag som framgår av vår elektroniska underskrift. Ernst & Young AB

Mikael Olsson Auktoriserad revisor

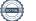

# Verifikat

Transaktion 09222115557492303052

# Dokument

**Brf Teleterrassen 3 ÅR 2022** Huvuddokument 11 sidor *Startades 2023-05-08 09:36:02 CEST (+0200) av Peab (P) Färdigställt 2023-05-08 10:59:13 CEST (+0200)* 

# Initierare

Peab (P) Peab esignering@peab.se

# Signerande parter

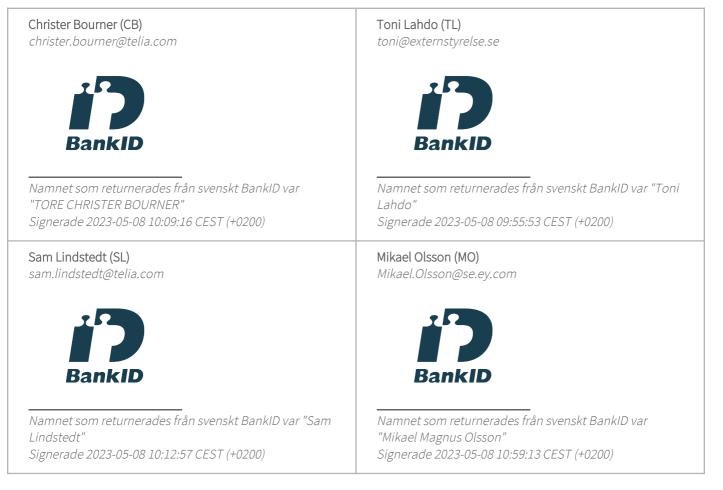

Detta verifikat är utfärdat av Scrive. Information i kursiv stil är säkert verifierad av Scrive. Se de dolda

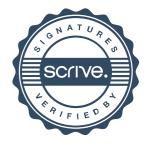

# Verifikat

Transaktion 09222115557492303052

bilagorna för mer information/bevis om detta dokument. Använd en PDF-läsare som t ex Adobe Reader som kan visa dolda bilagor för att se bilagorna. Observera att om dokumentet skrivs ut kan inte integriteten i papperskopian bevisas enligt nedan och att en vanlig papperutskrift saknar innehållet i de dolda bilagorna. Den digitala signaturen (elektroniska förseglingen) säkerställer att integriteten av detta dokument, inklusive de dolda bilagorna, kan bevisas matematiskt och oberoende av Scrive. För er bekvämlighet tillhandahåller Scrive även en tjänst för att kontrollera dokumentets integritet automatiskt på: https://scrive.com/verify

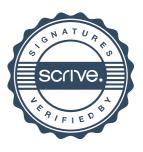